# 1104 or PP-4 odbur **Southern Provincial Department of Education** Year End Test - 2017 **Information and Communication Technology - I** Grade 10 Time - 1 hour **Important:** Answerthe all question. In each of the question 1 to 40, pick one of the alternatives (i), (ii), (iii), (iv) which is correct of most appropriate. Put a cross "X" on the answer sheet provided, relevant to the answer you selected. (1) Which of the following can be considered as an information? (i) An unlabled graph (ii) Apupil's marks for mathematics (iii) Weather forecast for tomorrow. (iv) Price of a pen

(2) "When data is (A) ............. via an information system, Its (B) ............... takes place and information is given as (C)............."

Choose the most suitable answers to fill A, B, and C blanks respectively?

(i) process, input, output (iii) output, process, input

(ii) input, process, output (iv) input, output, process

(3) Which of the following answers includes parts of the central processing unit only of a computer?

- (A) Arithmetic and Logic Unit
- (B) Contol Unit
- (C) Hard Disk
- (D) Memory Register  $(i)$  A, C, D

 $(ii) A, B, C$ 

 $(iii)$  B, C, D  $(iv)$  A, B, D

4) What is the correct row matching facts about bar code reader and digital versatile disk (DVD)?

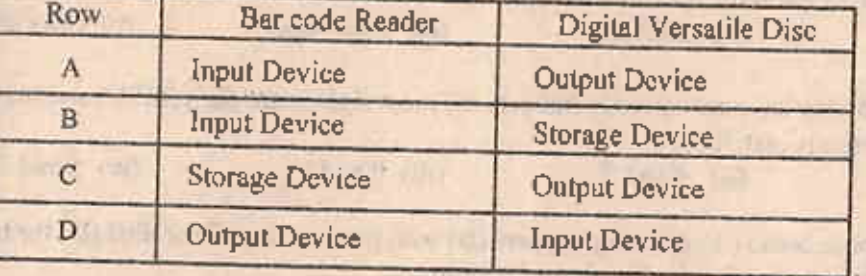

(i) A

 $(ii)$  B

 $(iii)$   $C$ 

**SALL JINDY** 

the High of this

■ 相互

3697

 $(3)$ 

 $(iv)$   $D$ 

**COUNTRY LIVE &** 

 $-211$ 

mill of the Light

**SPANISHER** 

Which of the following Computer Generation is used VLSI (Very-Large-Scale Integrated Circuits)? (i) For first generation computers

**STRIPLIN, ILIFE** 

(ii) For second generation computers

(iii) For third generation computers (iv) For fourth generation computers

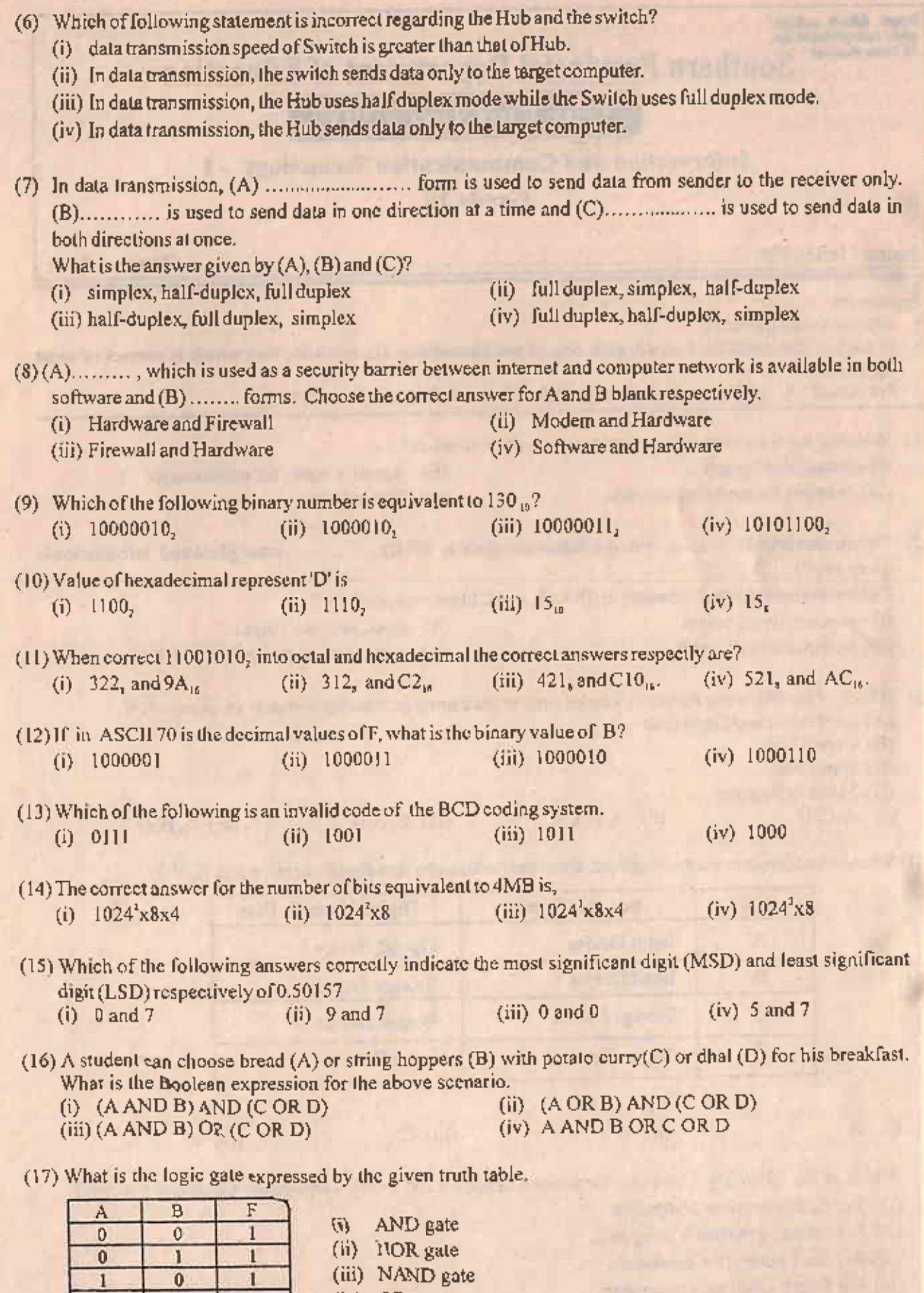

MOT

 $-0<sub>2</sub>$ 

(iv) OR gate

 $\overline{\mathbf{0}}$ 

 $\mathbf{1}$ 

 $\mathbf{1}$ 

 $\overline{\mathbf{0}}$ 

 $\mathbf{I}$ 

1

 $\mathbf{I}$ 

 $\overline{0}$ 

Grade 10 - IT I - Southern Province

(18) If the output of the circuit F=0, which of the following answer give the correct values of A,B and C respectively.

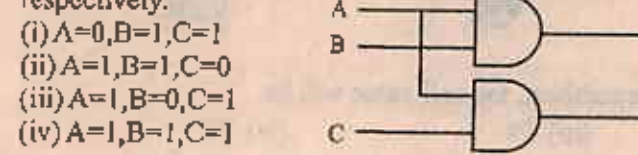

(19) Which of the following indicates examples for utility software.

- (i) disk formatting, Word processing software and compiler.
- (ii) disk formatting, disk partitioning and fragmentation.
- (iii) screen server, anti virus software and spread sheet software
- (iv) presentation software, interpreter and disk formatting.
- (20) Which of the following answers correctly indicate operating systems which allows multiple users for use the system simultaneously?
	- (i) Linux, Windows Scrver

(iii) MS Dos, Windows Server

- (ii) Windows 7, Ubuntu (iv) Linux, Mac OS
- (21) Providing a user interface is a function of (A) ........; (B)...... and (C)...... are the two types of interfaces provided. Which of the following indicates the A, B and C respectively.
	- (i) application software, graphical user interface, command line interface
	- (ii) application software, system software, command line interface
	- (iii) system software, graphical user interface, command line interface
	- (iv) operating system, command line interface, graphical user interface
- (22) Saving a large file, system splits it into several pieces, but it is not being saved continuously. This reduces efficency of computer. Which of the utility software improves efficiency of this process?
	- (i) Data Compression software
- (ii) disk scanner

(iii) defragmentation

- (iv) Antivirus software
- (23) The given diagrams indicates the two methods used for accessing the files in operating system level. Pick the correct answer for two diagrams of file accessing, respectively.

 $(iii)$ 

V.

$$
\overbrace{\text{SVD}}^{\text{SVD}}\hspace{-0.1cm}
$$

- (i) sequential access, random access
- (ii) random access, sequential access
- (iii) sequential access, read only memory

 $(iy)$ 

B

- (iv) random access, Internet access
- (24) Which of the following icon is not Quick Access Toolbar.

 $(ii)$ 

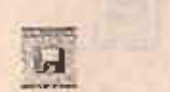

 $(i)$ 

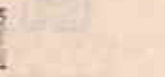

25) Which of the following indicates the two orientation models of a word processing software?

- (i) Landscape and Page Setup
- (iii) Portrait and Landscape

(ii) Portrait and Indentation (iv) None of the above

26) Ctrl+H, shortcut key is used in word processing for ............... Choose an appropriate sentence to fill the blank.

- (i) replacing words
- (iii) finding the word
- (ii) opening the document
- (iv) saving the document

Grade 10 - IT I - Southern Province

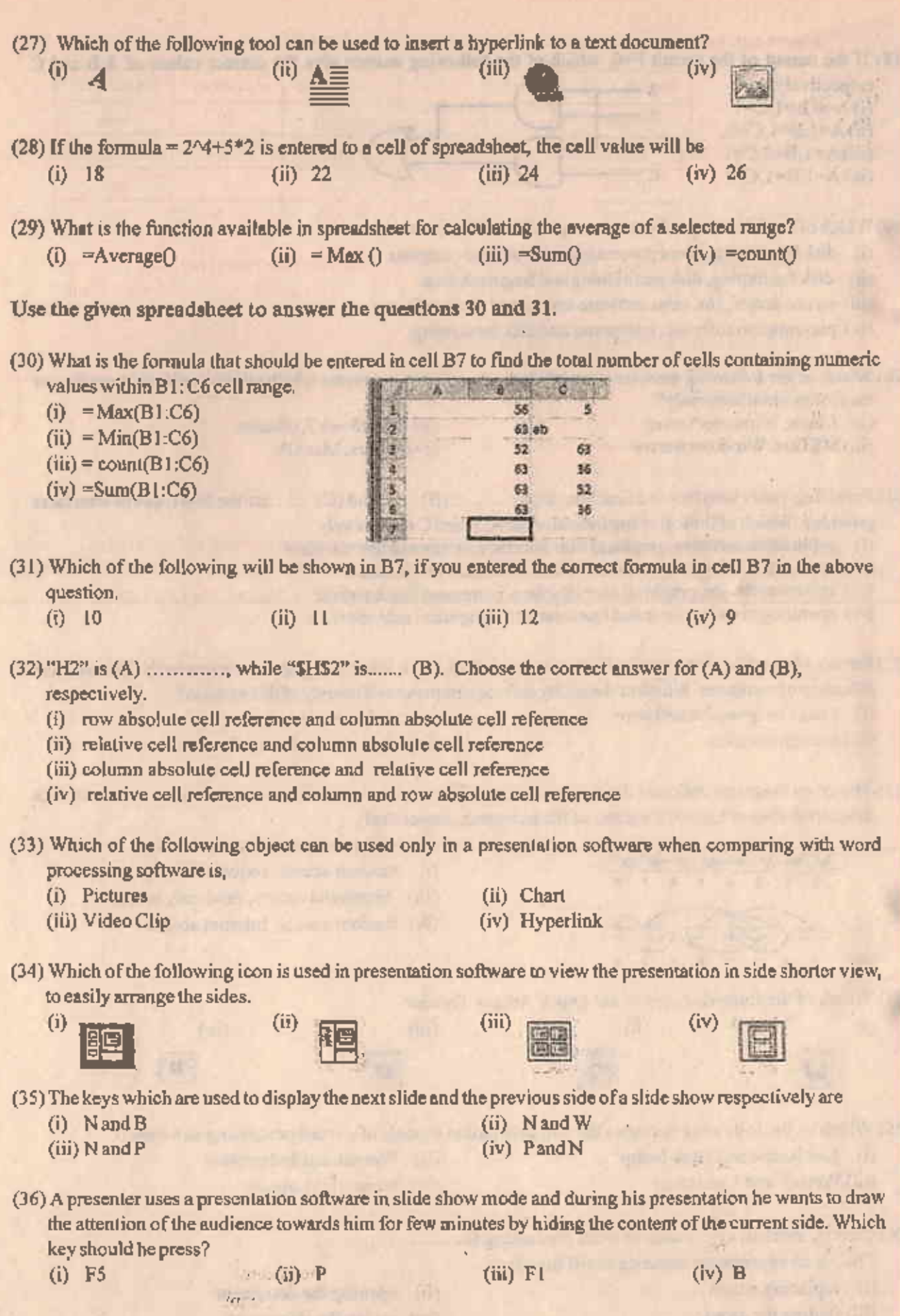

 $\mathcal{A}$ 

 $-04$ 

٢

 $\mathcal{L}_{\mathcal{F}}$ 

٠

Grade 10 - IT I - Southern Pravince

### Use the given database to answer the questions 37, 38, 39 and 40.

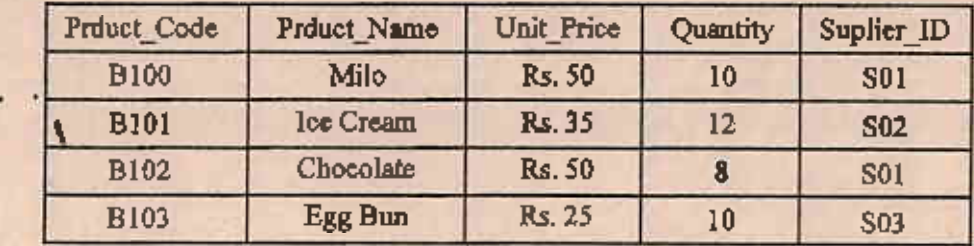

(37) Which of the following indicates the number of fields and records of the given table.

(iii)  $4$  and  $5$  $(i)$  5 and 5  $(i)$  5 and 4  $(iv)$  6 and 5

(38) Which is the most suitable field for the primary key.

- (1) Product Code
- $(3)$  Suplier\_ID

(2) Unit Price

(4) Product Name

(39) What is the most suitable data type for the Unit Price?

| (i) OLE Object | $(ii)$ Text   |
|----------------|---------------|
| (iii) Number   | (iv) Currency |

(40) Which of the following only includes examples for database management software only?

- (i) MS Access, Base and Oracle (iii) Oracle, SQL and MS Excel
- (ii) VisiCalc, MS Access and MS Excel (iv) Ms Access, Ms Excel and Oracle

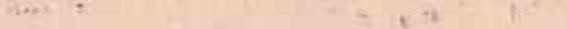

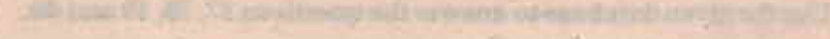

 $\mathcal{F}=\mathcal{F}$ 

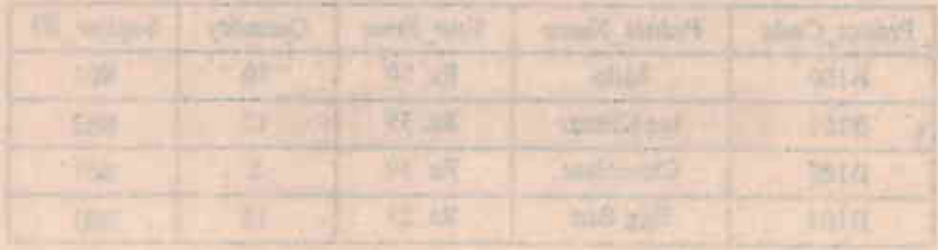

them allows the market of the **Allegary** fram t del. Glenni (vil) *English* 

 $\alpha$ 

and contra while their states that are their work

The of an Eastern specialist addition term of a many arts

Prison and the main generation of a future and one changes of the rate to the constart trains and the Life To-

motivated this kill

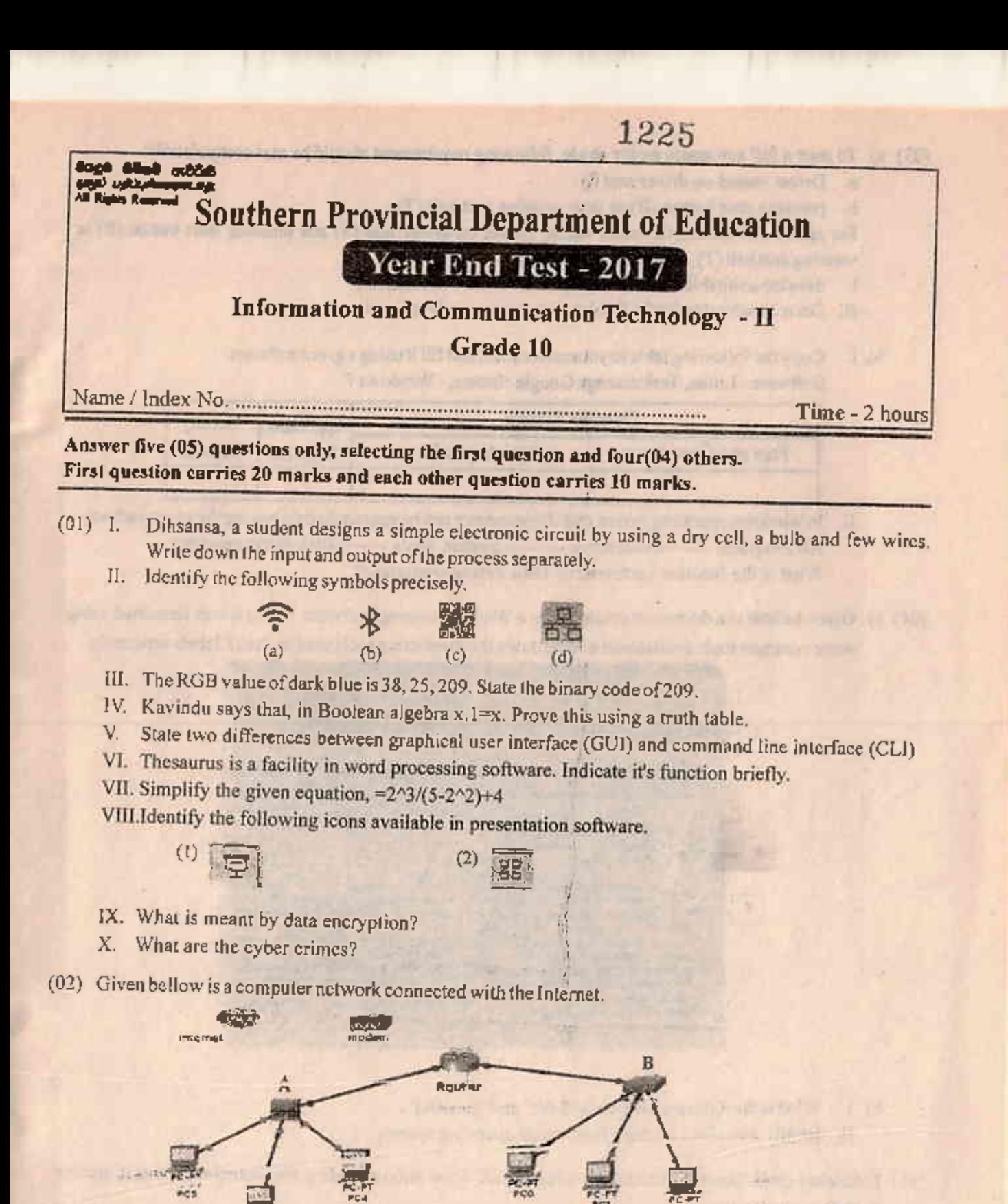

- I. A and B are different devices which performs the same function. Identify A and B separately.
- II. State two main differences between A and B.
- III. State the function of modem and router separately.
- IV. A and B are geographically located in a wide area. Indicate the most snitable cable type that can be used to connect A and B to the router. Give reasons for your answer.
- V. Indicate the most suitable data transmission media type for following.
	- a. Remote controller of an air condition machine.
	- b. To share a picture between near by two mobiles.
	- c. for closed circuit television (CCTV) cables
	- d. communication over the Internet  $-01 -$

(03) a) To start a full automatic motor chicle, following requirement should be met compulsorily.

a. Driver seated on driver seat (V)

b. pressing start button  $(B)$  or drive wearing seat belt  $(T)$ .

For start a full automatic motor vaicle, Driver on driver seat (S) and pressing start button (B) or wearing seat belt (T) should be comulsorily.

- I. develop a suitable Boolean expression for the above scenario.
- II. Draw a truth table for the Boolea expression you developed.
- b) 1. Copy the following table to yournswer sheet and fill it using a given software. Software: Linux, Task manage Google chrome. Windows 7

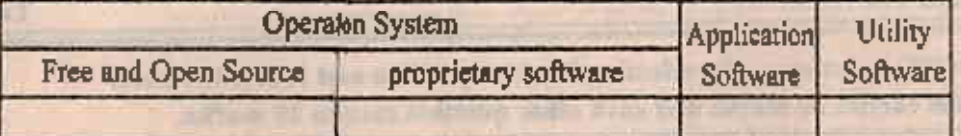

- II. In windows operating system disk difragmentor can be approached following the given pathway. All Programs -------> Accesseies --------> System Tools ------> Diak Defragmenter. What is the function performed by Disk defragmentation?
- (04) a) Given bellow is a document created using a Word Processing software. Then it was formatted using some common tools available in it. Write down the formatting tools used in A to F labels separately.

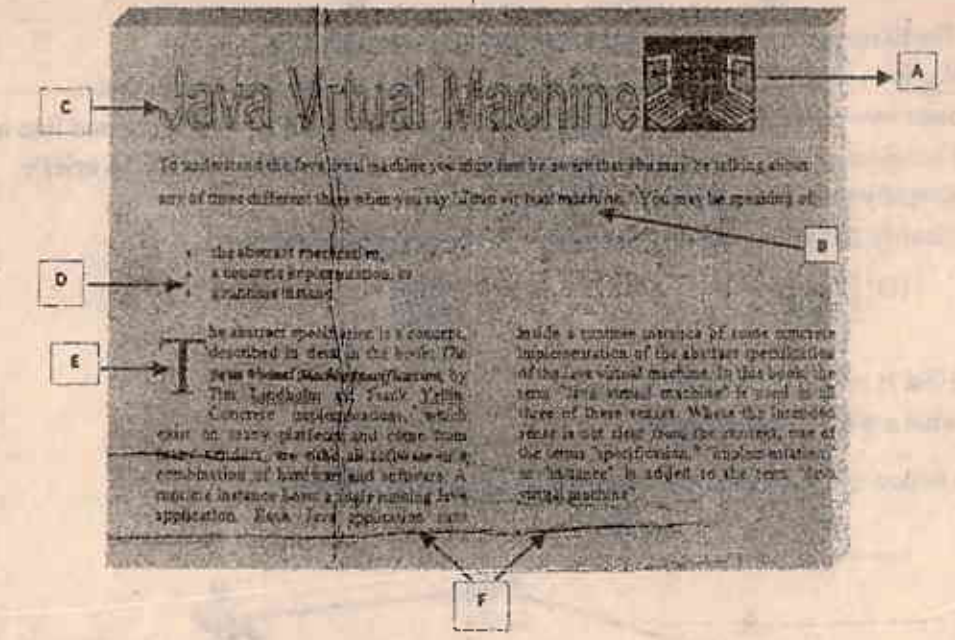

- b) I. What is the difference between "Save" and "Save As". ... Briefly describe two main function of operating system.
- (05) Following spreadsheet indicates daily sales of ABC Food Shop including five branches. Using it, answer the following question.

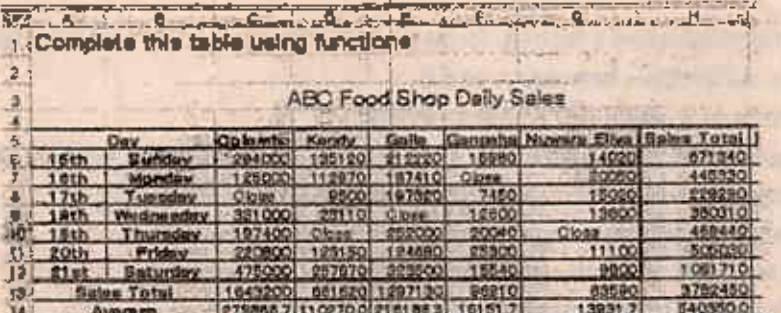

Grade 10 - IT II - Southern Province

- I. State the formula that you should write in cell H6 to calculate the sales total on 15<sup>°</sup> Sunday. (without using function)
- II. State the function that should be entered to cell C14 to calculate the weekly sales average of the Colombo outlet.
- III. State the function that should be catered to cell I 6 to find maximum value of daily sales of 15<sup>\*</sup> Sunday. (that function can be copied from I 7 to I 12 to the calculate the maximum value of each days)
- IV. If you are requested to indicate the daily sales in a chart, what is the most suitable chart type ?
- V. Some time "#######" can be seen within the cells which contains data in spreadsheet. What is the reason for that?
- (96) Sathyanjali is a self employed lady, who manufacturing sweets and distributes among mobile traders. Sho has created database including her business information.

#### **Product Table**

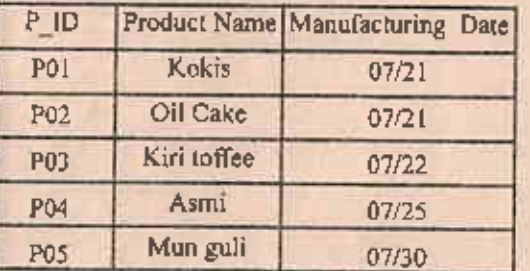

## Distribution Table

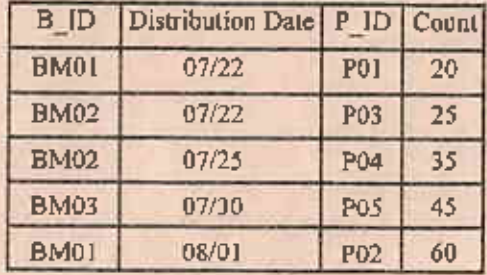

## **Business Table**

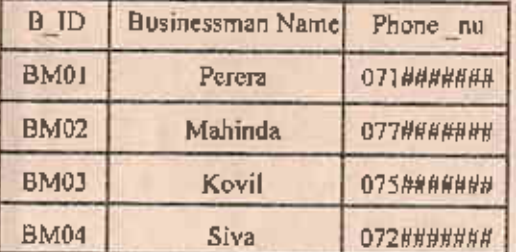

- Write down two primary keys that can be used in this database with their respective table. Ι.
- Il. Indicate the data type of the fields in Distribution\_Table.
- III. Sathyanjali introduced a new sweet "Kalu dodol" on 5" August. She sent 15 to pieces to Perera on  $6<sup>th</sup>$  August.
	- a) What is/are the table/tables should be updated.
	- b) Write down only the new row/ rows of the updated table/ tables.
- IV. What are the queries of database? Explain it using an example from above tables.
- 7). Nethmi says that it's not suitable to engage in computer games continuously. Explain this with two reasons.
	- II. Using of Facebook is generalized Today. Write down three restrictions we should use in social media.
	- III. There are two main ways to infect computer viruses.
		- a. Connecting external devices
		- b. Networking of computers.

Write down two methods you can follow to prevent the computer virus.

IV. Describe two application of computer based teaching-learning process them the traditional teachingleaning process.

Grade 10 - IT II - Southern Province

positive to define 2.2 per families of statistics stript the stresses from the person proceed stripts. If will be many of their strength and malestatic and Challey in halloon of the case in many will many. **Billion in the Co** all wants matches and the matches state algorithm to an inflant the state many more beliefs - service a selection of the service of the since the second complete the home was obtained in the second second second increased in compare the cost was a "Castle in plate with a significant provider all antifat algund tellures with the excellent and construction of the all roods a file in a clip line is soons, we see all with the state where the control of the process of the state of the control of the control of the control of the control of the control of the control of the control of the control of the control of the control of the cont or memory's sum were laps word, a showing a compa-**September 200**  $\mathcal{A}$ de la mondante de la constitución de la proposición de la constitución de la constitución de la constitución